第15回全国高等学校情報教育研究会全国大会(オンライン大会)

 $R1-2$ 

# 動画と文字を重ね合わせた コンテンツを制作する授業実践

# 埼玉県立川越南高等学校 春日井 優

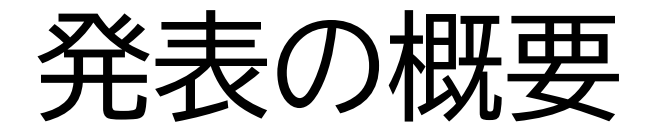

- 1.勤務校の教育課程
- 2.学習指導要領上の位置付け
- 3.本授業の概要
- 4.授業実施時の苦労と工夫
- 5.授業を実施して
- 6.今後の課題と展望

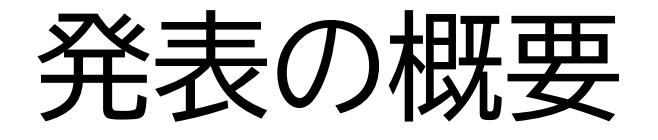

- 1.勤務校の教育課程
- 2.学習指導要領上の位置付け
- 3.本授業の概要
- 4.授業実施時の苦労と工夫
- 5.授業を実施して
- 6.今後の課題と展望

# 勤務校の教育課程

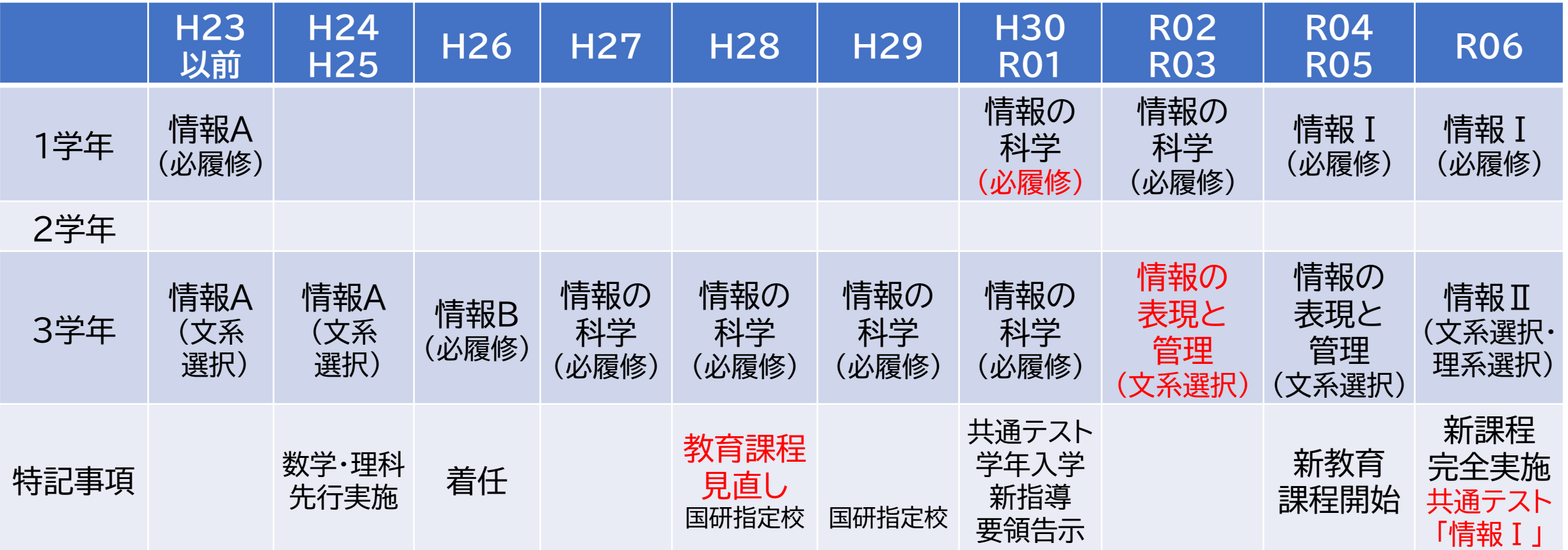

# 教育課程を見直すきっかけ

#### • 高大接続システム改革会議(H28.3) → 新聞報道もあった

高大接続システム改革会議最終報告 概要(抄) [具体的方策]3 大学入学者選抜改革

○ 「大学入学希望者学力評価テスト (仮称) 」 の制度設計のポイント

【目的·対象者】

○ 大学入学希望者を対象に、これからの大学教育を受けるために必要な能力について把握 することを主たる目的とし、知識·技能を十分有しているかの評価も行いつつ、「思考力·判断 力・表現力」を中心に評価。

【対象教科・科目】

- 次期学習指導要領下における基本的枠組み (平成36年度~)
	- ・ 次期学習指導要領の趣旨を十分に踏まえ、特に思考力・判断力・表現力を構成する諸能 力をより適切に評価。
	- |次期学習指導要領での導入が検討されている「数理探究 (仮称) | や、 教科「情報」 につい ても出題。
- 現行学習指導要領下における基本的枠組み (平成32〜35年度)
	- 次期学習指導要領改訂の議論の方向性を勘案するとともに、 大学教育を受けるために必 要な諸能力をより適切に評価。
	- ・ 試験の科目数については、 できるだけ簡素化。

# 勤務校においての議論の方向性

- 情報科の必履修科目を1学年で実施することを 前提の見直しをする。
- センター試験に替わる入試(大学入学共通テスト)において 変更があっても対応できるように, 平成30年度入学生から対応できるようにする。

【結論】平成30年度入学生から 1学年で「情報の科学」を必履修とする 3学年で「情報の表現と管理」を文系で選択科目として設置

# A I 戦略 (人材育成関連) A I 戦略2019 (いずれも内閣府)

#### AI時代に求められる人材育成に関する主な取り組み デジタル社会の「読み・書き・そろばん」である「数理・データサイエンス・AI」の基礎などの必要 な力を全ての国民が育み、あらゆる分野で人材が活躍 主な取組 育成目標 [2025年] 先鋭的な人材を発掘・伸ばす環境整備 主スパ トップクラス育成 **31 若手の自由な研究と海外挑戦の機会を拡充** 100人程度/年 調 実課題をAIで発見・解決する学習中心の課題解決型AI人 2,000人/年 材育成 AI応用力の習得 応 あましい **B-8-8-4** 調 AI×専門分野のダブルメジャーの促進 用基礎 25万人/年 調 AIで地域課題等の解決ができる人材育成 (産学連携) (高校の一部、高専·大学の50%) 認定制度・資格の活用 **調 大学等の優れた教育プログラムを政府が認定する制度構築** ■ 国家試験 (ITパスポート) の見直し、高校等での活用促進 50万人/年 学習内容の強化 (大学·高専卒業者全員) リテラシ 調 大学の標準カリキュラムの開発と展開 (MOOC※活用等) 調 高校におけるAIの基礎となる実習授業の充実 100万人/年 (高校卒業者全員) 小中高校における教育環境の整備 (小中学生全員) ■ 多様なICT人材の登用 (高校は1校に1人以上、小中校は 4校に1人以上) 調 生徒一人一人が端末を持つICT環境整備 ※Massive Open Online Course: 大規模公開オンライン講座 -1

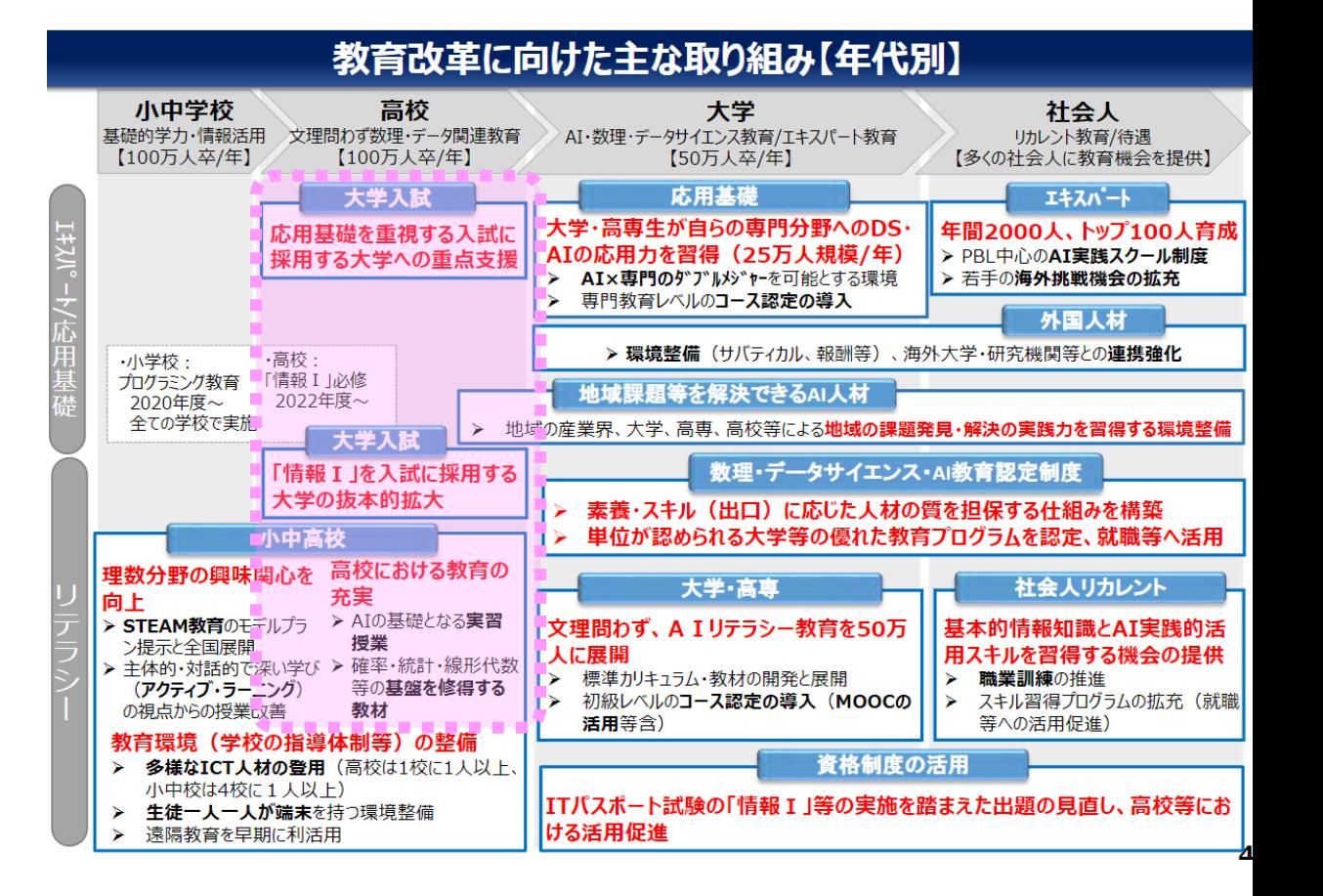

# 勤務校の教育課程

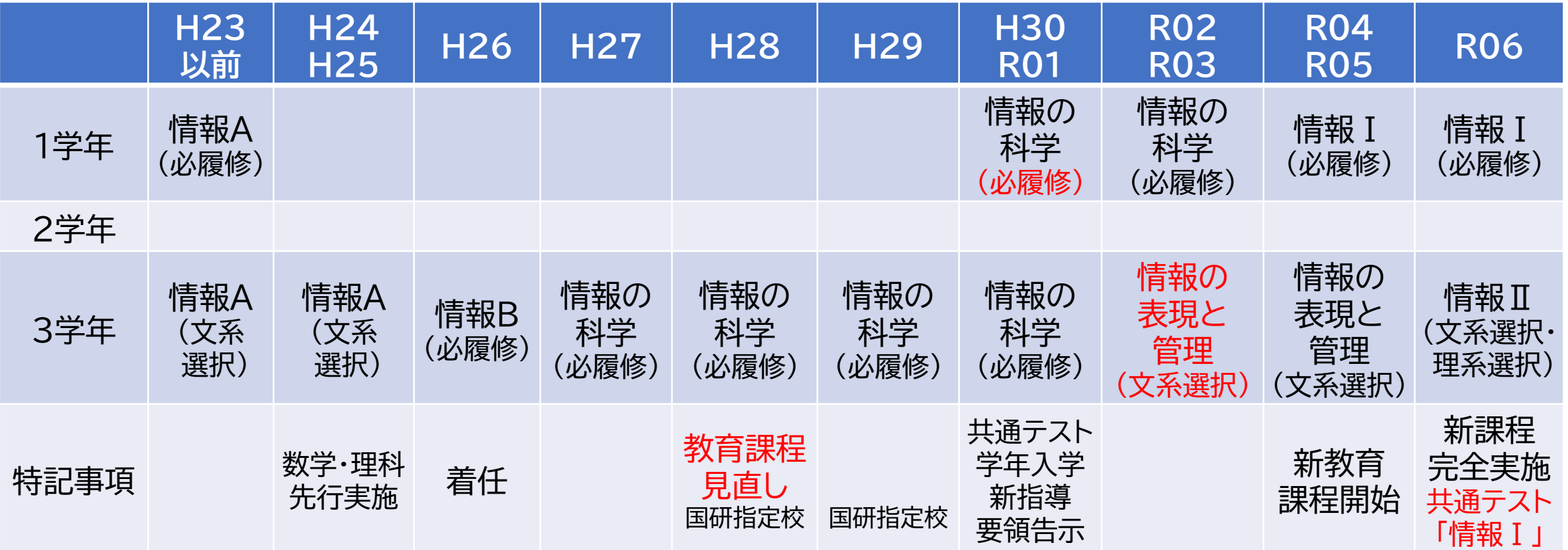

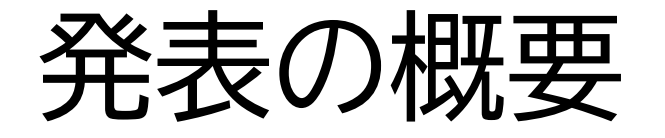

# 1.勤務校の教育課程

## 2.学習指導要領上の位置付け

- 3.本授業の概要
- 4. 授業実施時の苦労と工夫
- 5.授業を実施して
- 6.今後の課題と展望

# 「情報の表現と管理」の授業内容

• (いわゆる1学期中間考査まで)

プレゼンテーション(学びたい学問分野)

• (いわゆる1学期期末考査まで)

プレゼンテーション(関心がある分野の最近のニュース) デザインを意識して資料を作る

• (いわゆる2学期中間考査まで)

プレゼンテーション(関心がある分野についての本の紹介) 図解説明を意識して資料を作る

• (1月末まで)

動画を作成し,2種類以上の字幕を重ねる

# 旧課程「情報の表現と管理」

• 内容

(1)情報の表現

ア.情報と表現の基礎 イ.情報の表現技法 ウ.情報の発信 (2)情報の管理

ア.ドキュメンテーション イ.情報の管理 ウ.コンピュータによる情報の管理と活用

(1)のアについては,文字,図形,音などのコミュニケーションを行う際の メディアを取り上げ… → 動画も含めて大丈夫に違いない!

# 新課程「情報Ⅱ」

#### (2)コミュニケーションとコンテンツ

多様なコミュニケーションの形態とメディアの特性に着目し, 目的や状況に応じて情報デザインに配慮し, 文字,音声,静止画,動画などを組み合わせたコンテンツを 協働して制作し, 様々な手段で発信する活動を通して, 次の事項を身に付けることができるよう指導する。

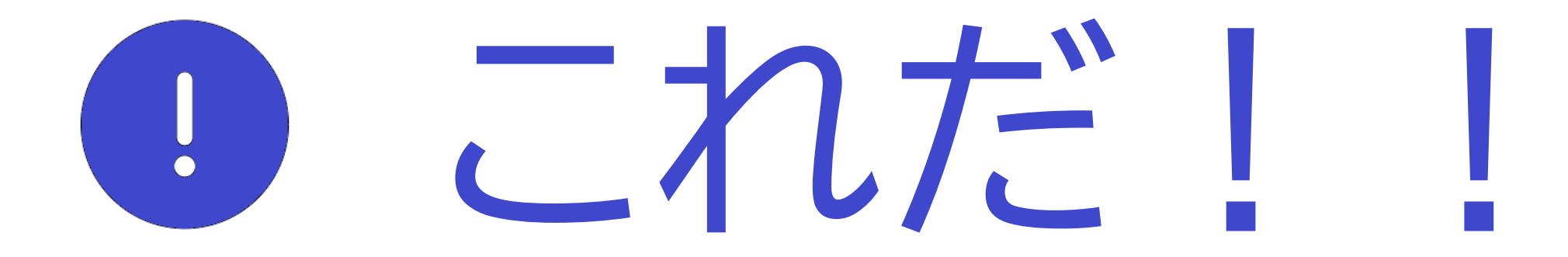

# さらに「情報Ⅱ」 (2)コミュニケーションとコンテンツでは

- **ア(イ) 文字,音声,静止画,動画などを組み合わせた コンテンツを制作する技能を身に付けることでは,**
- 目的や状況に応じてコミュニケーションを行うために,
- 文字,音声,静止画,動画などを適切に組み合わせて
- コンテンツを制作する方法,
- レイアウトや時間軸に沿った情報の配置を行うことの重要性を理解し,
- コンテンツを制作する技能を身に付けるようにする。

# ●これしかない!

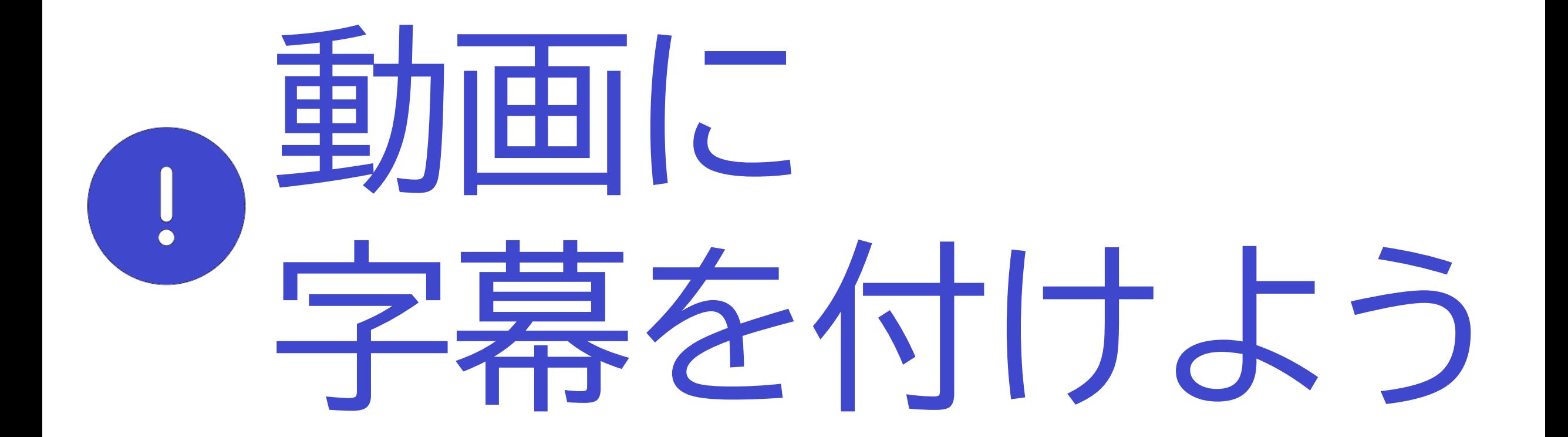

JavaScriptで字幕が付くように プログラム中に配列としてデータを埋め込むことにしよう!

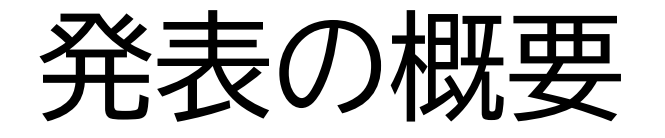

- 1.勤務校の教育課程
- 2.学習指導要領上の位置付け
- 3.本授業の概要
- 4. 授業実施時の苦労と工夫
- 5.授業を実施して
- 6.今後の課題と展望

# ということで授業をしました

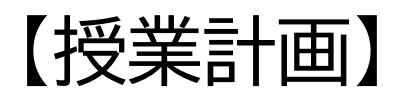

### 1時限目 撮影技法・編集技法を学ぶ 2時限目 字幕の付け方を学ぶ

- 3~8時限目 動画の編集,字幕の作成
- 9・10時限目 発表

## 【動画編集ソフト】 LoiLoScope2(PC教室にインストール済み) または生徒所持のスマートフォンにインストールされたアプリ

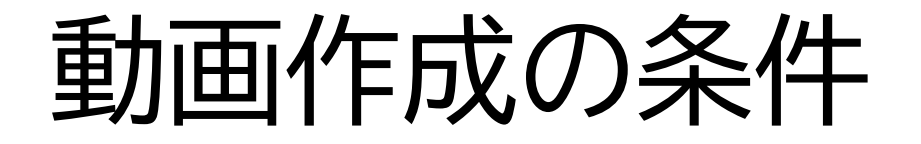

- 60秒程度の動画を作成する
- 動画編集ソフトでは,できる限り文字を入れない
- 字幕は切り替えることにより,2種類以上表示されるようにする
- 表示するそれぞれの字幕には,読み手となる対象を設定する
- HTMLを編集して,ページタイトルを設定し, 簡単な説明文を付ける

JavaScriptを含むHTMLファイルは, 教員が骨格部分を作成しておき, 生徒は配布フォルダからコピーして, 自分用のファイルとして修正する

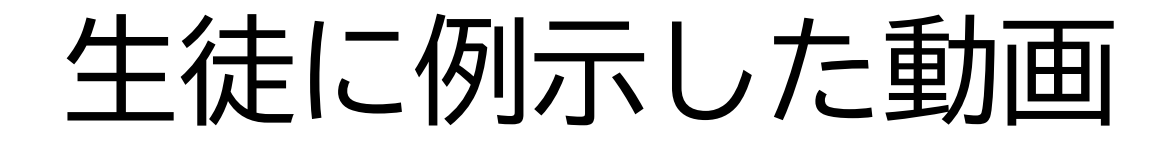

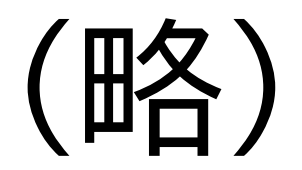

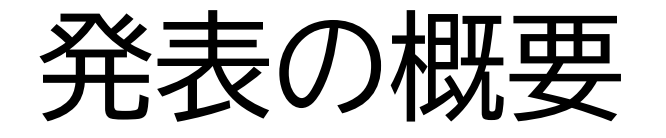

- 1.勤務校の教育課程
- 2.学習指導要領上の位置付け
- 3.本授業の概要
- 4.授業実施時の苦労と工夫
- 5.授業を実施して
- 6.今後の課題と展望

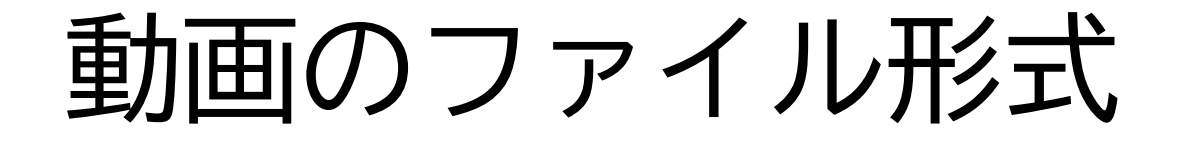

#### 授業前は,種類が多くて対応できるか心配だった

- 生徒のiPhone使用率が高いので 比較的同じファイル形式が多い
- 動画編集ソフトは大抵の形式に対応している
- 編集後の書き出しでMPEG4またはMOVあたりで出力する
- HTMLに対応する形式で出力させる

# 実際に授業を始めて気が付いたこと

#### • テレビ世代のおじさん(私)にとっては 動画は横長しか想定していなかった

• スマホ世代の高校生にとっては 動画は縦横自由自在にその場に合わせて撮影するものだった

画面サイズへの対応

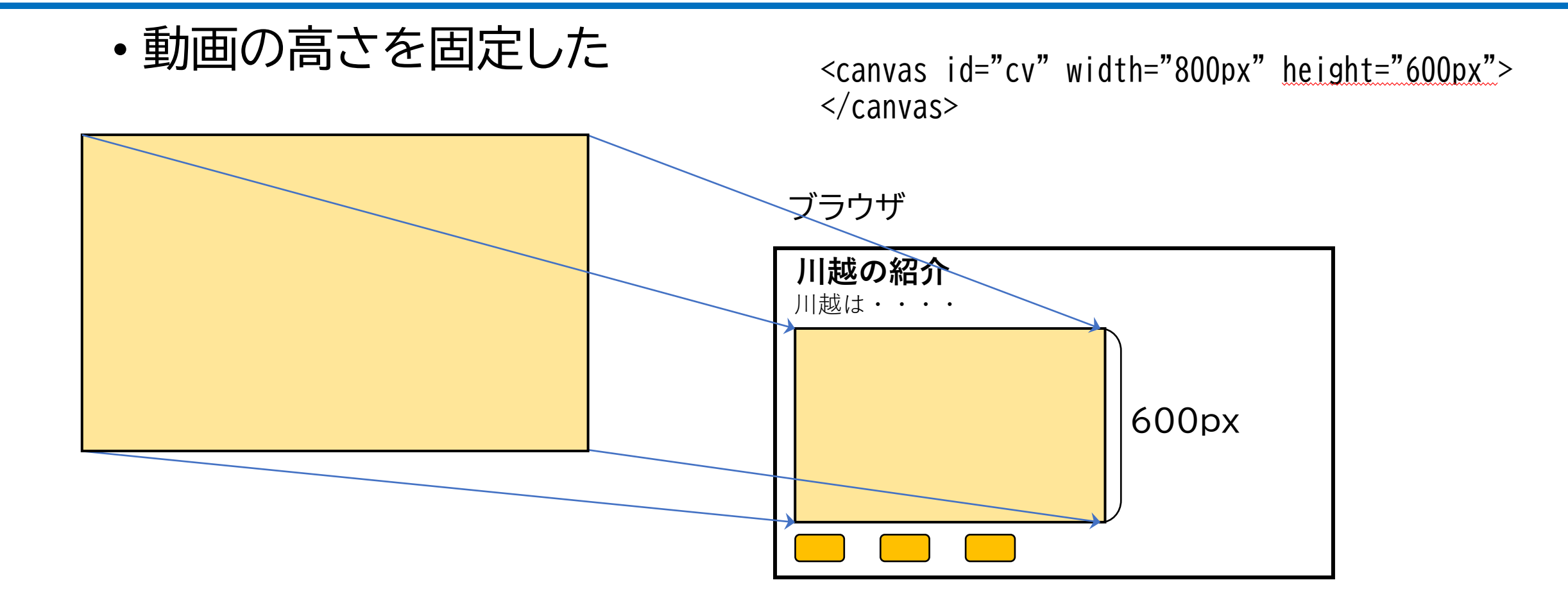

画面サイズへの対応

• 動画の高さを固定した(縦長では動画の領域が狭くなる)

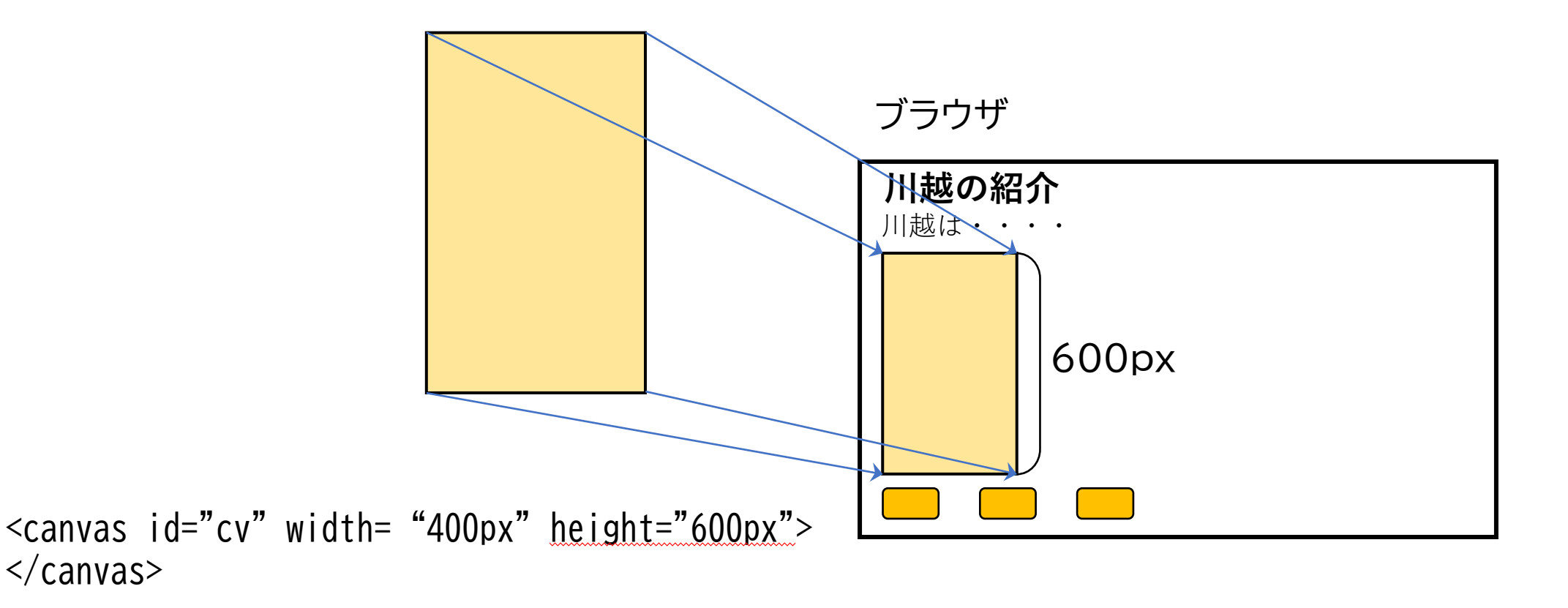

# HTMLファイル編集イメージ

• Sublime Textで編集

エディタ宗教戦争を 吹っ掛けないでください

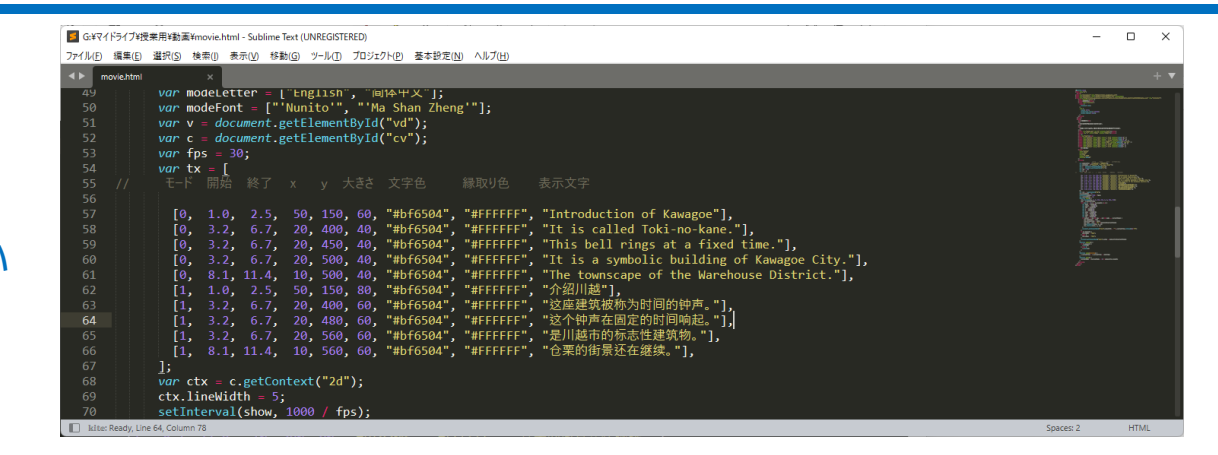

データの形式(二次元配列で,各行が1つの字幕表示のための情報) var tx  $=$  [

//モード, 開始秒, 終了秒, x座標, y座標, 文字サイズ, ^^ 文字色, いっぷっぷ。縁取り色, いっぷま示文字 [0, 5.3, 8.2, 50, 400, 60, "#BF6504", "#FFFFFF", "文字"], ];

Webページでも デザインにこだわりたい

- 動画と文字の位置は重要
- フォントにもこだわりたい

Google fontsを利用して フォントを変更できるようにした

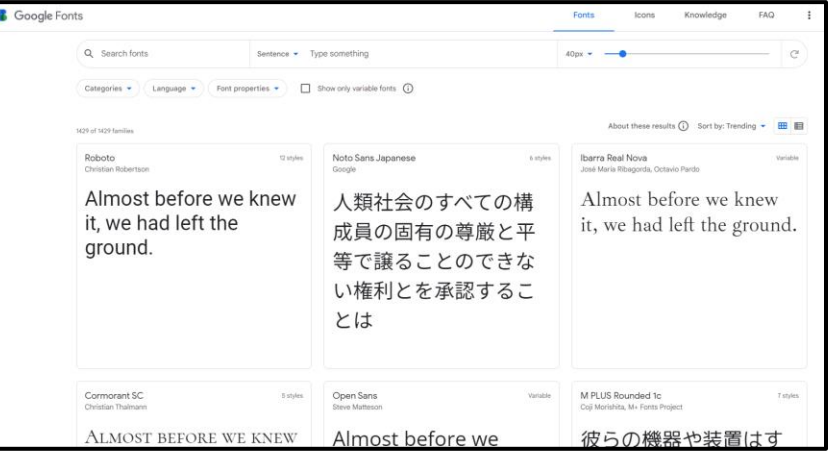

<link rel="preconnect" href="https://fonts.googleapis.com"> <link rel="preconnect" href="https://fonts.gstatic.com" crossorigin> <link href="https://fonts.googleapis.com/css2? family=Ma+Shan+Zheng&family=Nunito:wght@200&display=swap" rel="stylesheet">

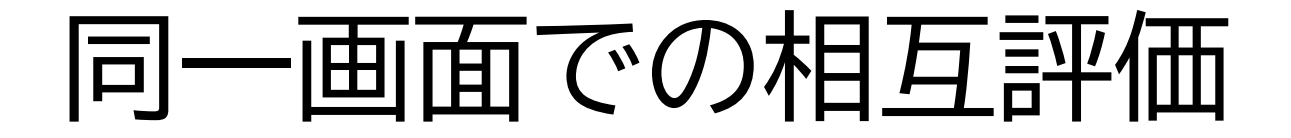

• プログラムを作成し, GoogleFormと生徒の作品が 同一画面に表示されるようにした。

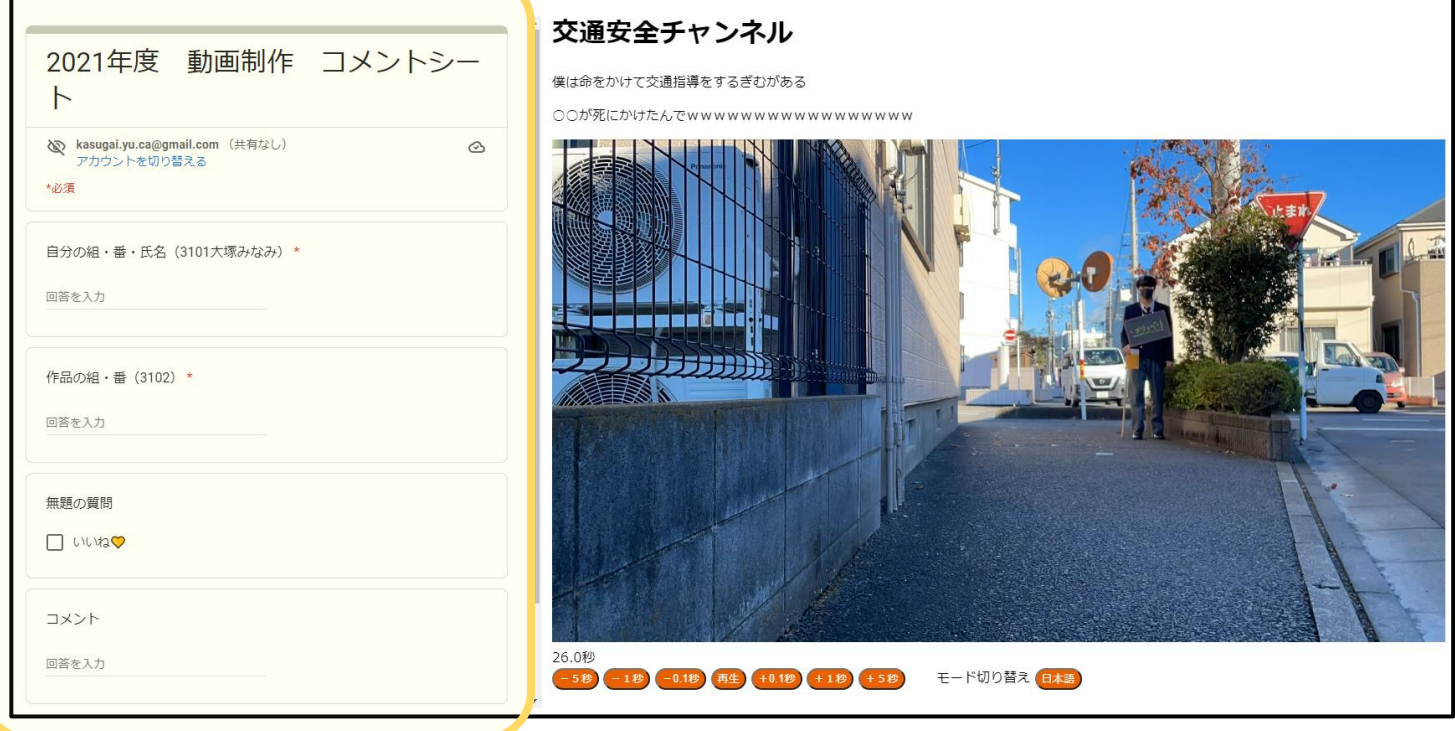

# そのためのプログラム

import os from bs4 import BeautifulSoup

dir lists  $=$  os.listdir('.') dir lists  $=$  [f for f in dir lists if os.path.isdir(os.path.join('.',f))]

```
for di in dir_lists:
  if not os.path.exists(di + \prime/movie.html'):
     continue
  with open(di + \prime/movie.html', encoding='utf-8') as f:
     html = f.read()soup = BeautifulSoup(html, 'html.parser')
  title = soup.find('title').text
```

```
new_html = '''<!DOCTYPE html>¥n
\lehtml lang="ja">
<head>
  <meta charset="UTF-8">
  \langletitle>"' + di + ' | ' + title + "'\langle/title>\langlestyle type="text/css">
    iframe {
       border: none;
     }
  </style>
</head>
```
#### <body>

<iframe src="(Google FormのURL)?embedded=true" width="640" height="827" frameborder="0" marginheight="0" marginwidth="0"> 読み込んでいます… </iframe> <iframe src="movie.html" width="1200" height="850"></iframe> </body>

#### $\langle$ /html $\rangle$ '''

```
f2 = open(di + '/index.html'.'w'. encoding='UTF-8')f2.write(new_html)
f2.close()
```

```
わずか30行程度のプログラムで
設定できます。
```
教員の仕事を減らすには, プログラミングもできるようにしましょう

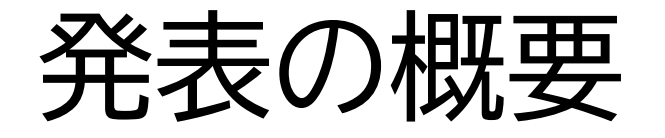

- 1.勤務校の教育課程
- 2.学習指導要領上の位置付け
- 3.本授業の概要
- 4.授業実施時の苦労と工夫
- 5.授業を実施して
- 6.今後の課題と展望

# 生徒が作成した動画

- 複数の経路を通る速さ・安全性の比較する動画
- 母親に対して感謝の気持ちを伝える動画
- 交通安全や挨拶の呼びかけを行い, その様子の紹介する動画
- ⚫ お菓子などの作り方の説明する動画
- ⚫ 「テレビやアニメのシーンをやってみた」動画
- ⚫ 自分のペットや地元を紹介する動画
- 他の生徒が動画を制作している様子を紹介するメイキング動画
- 映画の予告編やCMのような動画

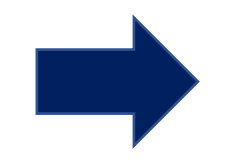

動画作成をきっかけに問題解決しようとする動画 エンターテインメント性のある動画

# 2種類の字幕の付け方

## ■日本語と外国語(翻訳サイト利用)

- ■話している言葉と心情
- ■話している言葉と状況説明
- カメラ側の視点と被写体側の視点
- ストーリーと撮影場所

#### テレビにおける 多重音声放送と同様の目的・効果

# 実際に生徒が制作した動画の一部

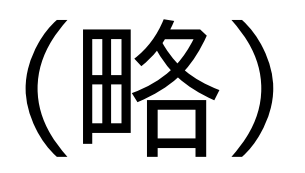

成果物の評価の観点

- 動画の作成意図を表現できているか(技術・表現)
- 対象とする人に応じて字幕を付けているか(思考・表現)
- 動画を見た人にどのような影響を与えようとしているか (情報を主体的に活用する態度)

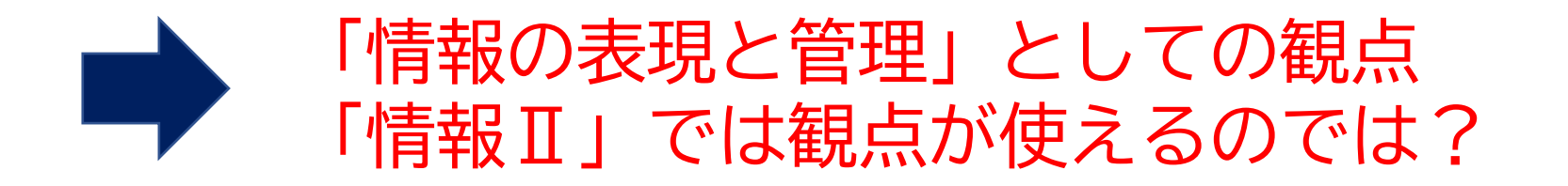

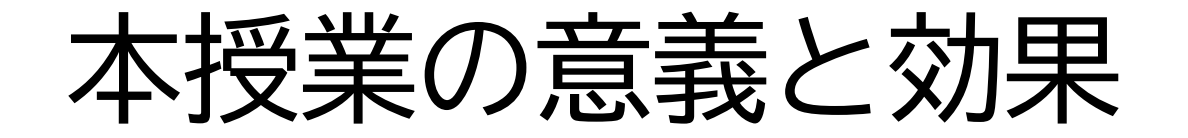

- **レイアウトや時間軸に沿った情報の配置を行うことの重要性**を 生徒が認識して作品を制作することにつながった
- 字幕を切り替えることから, 複数の視点で1本の動画を作成,視聴することができ, **視聴する動画を制作者・視聴者ともに,多様な見方ができた**
- 表示場所や色を考えたり,フォントを変更したりして **情報デザインの視点**も持たせる効果もあった

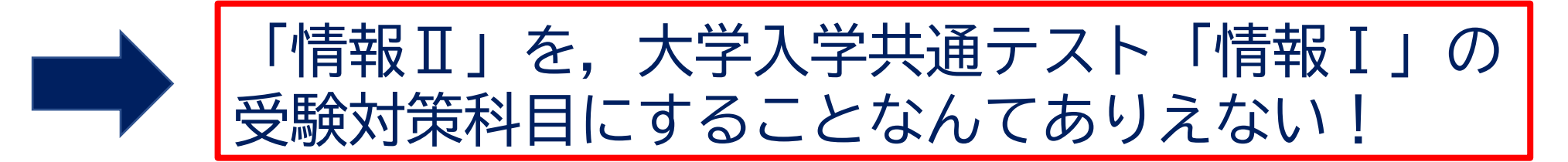

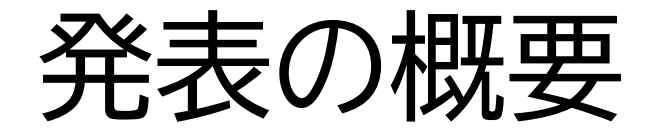

- 1.勤務校の教育課程
- 2.学習指導要領上の位置付け
- 3.本授業の概要
- 4.授業実施時の苦労と工夫
- 5.授業を実施して
- 6.今後の課題と展望

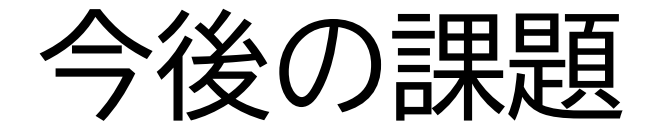

#### 「情報Ⅱ」 → 役割分担して協働して取り組むこと

- 動画の制作
- Webデザイン
- Webページ
- JavaScriptの作成 など協働して取り組む学習

#### として実施できる授業を検討したい

協働して取り組んだ場合、学習評価についても検討が必要

# プログラミングが得意な生徒が増えれば

- 字幕を最初から埋め込まなくても コメントで入力してもらえばいいんじゃない?
- コメントを字幕に入れるなら, どこかにデータを蓄えられるようにする必要があるね!
- 字幕の表示位置をリアルタイムに変えて, 文字が動くようにしてもいいんじゃない? (ニコニコ動画の弾幕のイメージ)

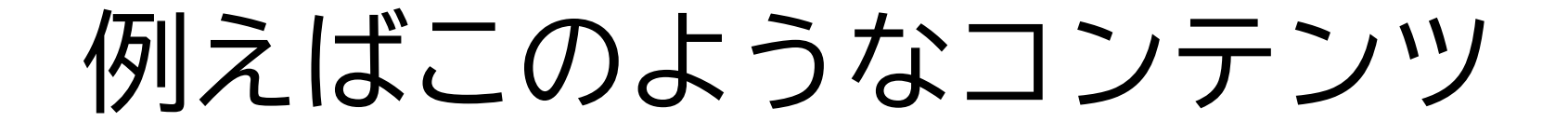

• これくらいなら作れる生徒が出てくるのでは?

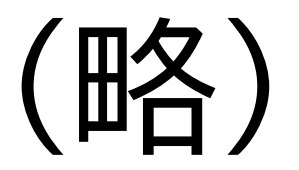

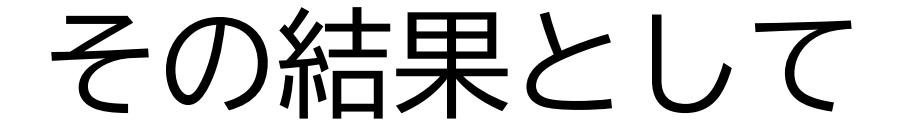

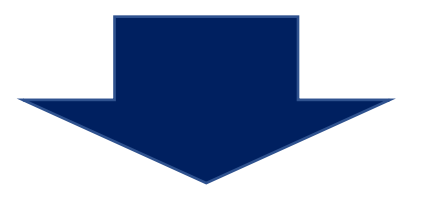

#### これを超える機能をもったコンテンツを実装できるくらい スキルがある高校生も,きっと出てくるはず

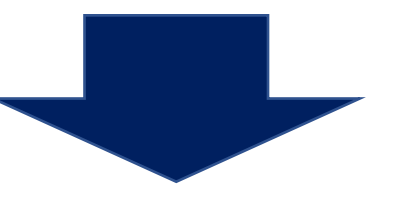

イノベーションの創出をし **情報社会の発展に寄与する**人が(←情報Ⅱの目標) 多く世の中に出て活躍してくれることを期待したい

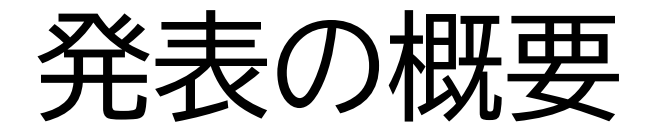

- 1.勤務校の教育課程
- 2.学習指導要領上の位置付け
- 3.本授業の概要
- 4.授業実施時の苦労と工夫
- 5.授業を実施して
- 6.今後の課題と展望